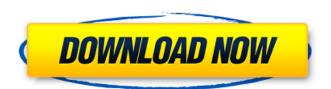

# Photoshop 2021 (Version 22.1.0) Crack

\* \*\*Adobe Productivity Suite\*\* —The Adobe Photoshop Creative Suite and Adobe Illustrator elements of Adobe Photoshop Elements 10 (Mac OS), Adobe Photoshop Elements 9 (Windows), Adobe Photoshop Elements 9 (Windows), Adobe Photoshop Elements 8 (Mac OS), and Adobe Photoshop Elements 7 (Windows). This suite is bundled with a web browser that has Adobe Acrobat Reader installed. \* \*\*Adobe ImageReady Software designed to organize and edit raw image files. It also enables users to crop and reenlarge images. The Adobe Creative Suite program that bundles Adobe Photoshop Elements 10, Adobe InDesign, and Adobe Illustrator CS6 is a variation of this program. \* \*\*Other software produce excellent products. They include Corel, Freespire Software, and Corel Photo-Paint.

### Photoshop 2021 (Version 22.1.0) Full Version

How to Fix Photoshop Background Issues? Below are various tips to fix background issues in Photoshop, 1. Find and remove uneven or blended areas Sometimes, you find uneven area. In that case, go to Select > Modify > Expand. Then, paint over the area and just press Alt + Delete (on Windows) or Command + Backspace (on Mac). After you press Alt + Delete, the area will be set to the white color. Then go to the Adjust menu > Curves and use the - (Minus) button to make it even. The following images show you how to fix uneven/blended areas in Photoshop. See also: How to Fix Background Issues with Photoshop 2. Use Filter > Pixelate > Image Smoothing This feature helps in removing blemishes and uneven surface on your photo's background. Simply go to Filter > Pixelate > Image Smoothing and select the highest option, which is the sharpest. But you can use 'Best' if you want to have good results. The following images show you how to fix background issues with Photoshop 3. Use Filter > Blur > Motion Blur This feature is very helpful to get rid of edges and prevent background edge reflections. Click on the Blur type 'Motion Blur' and just drag the slider right until it becomes a blurred image. Then, you can move or delete it as much as you want. The following images show you how to Remove Photoshop Background Edges with Motion Blur 4. Use Filter > Noise > Add Noise This feature helps in removing uneven surfaces in your image, or if you don't want to blur it but want to add some shading. Under Add Noise, select the desired type 'Gaussian' and use the slider to give it a bright or remove background edge reflections. You can use the settings: Radius and Threshold 388ed7b0c7

# Photoshop 2021 (Version 22.1.0) Crack+ With Full Keygen Free PC/Windows

'Juventus vs AC Milan' – Joe Allen says 'being treated like a King' at Everton Joe Allen says he is enjoying his time at Everton and believes the new manager Roberto Martinez will succeed after he left Newcastle Joe Allen has been enjoying his time at Goodison Park under new manager Roberto Martinez, but is not sure if it will change his ambitions. Allen joined Everton on a free transfer last summer and is set to become a key player under the Spaniard. The former Swansea and Liverpool midfielder has been at the club for just over four months, but is already looking ahead to next season and claims he is being treated like a "king". "I think [being a king] is really good, it's part of the deal," Allen told Everton Player after completing his first training session. "As a footballer you get paid for your footballing talent and you get paid for your footballing talent and you get paid for your football for your football

# What's New In Photoshop 2021 (Version 22.1.0)?

, she had to do some work. In this morning's interview, she talked a little about her latest accomplishment. What's the job you're most proud of? I did a leather welding. The leather is taking longer to dry and it's cracked. So it was stitching and refastening. What would be your dream job? I'd like to do a whole book about life right now. Our lives are so silly. Why? Our lives are very, very serious. We live under the constant preoccupation of our existence. We are never present. We don't ever say, "OK, I'm just going to be in the moment," you know. We always have to have a problem to solve. But life is just so great, actually. It's just really great. What are your other interests? I'm learning how to play the ukulele. I met some people who are going to play a concert for us on the street next week. That's going to be really great. Do you get tired? I get tired because I get run down. I feel like I can't be in the sun. But I'm lucky to do what I do. I can get up and do it again. I feel so lucky to be doing it. What's in your future? I can't tell you what my future is. I would really love to do some more extended work, I would really love to do some public art, I would really like to be in writing. I would like to make a lot of work that hopefully makes people feel like they have joy and hope in life, and just hope to bring that in some form into the world. Your email address will not be published. Required fields are marked \* Comment Name \* Email \* Website My name is Ashley Store in an global Version of the Play Store in an global Version of the Android Play Store in an

# **System Requirements For Photoshop 2021 (Version 22.1.0):**

BIOS: Other: Installation: Puush Plugin You can download the folder with updated plugins here: If you want to install the full Puush-plugin, then first download it from here:

#### Related links:

https://www.brookfieldct.gov/sites/g/files/vyhlif341/f/styles/news\_image\_teaser/public/news/liz\_monahan.pdf https://bunkerbook.de/upload/files/2022/07/z9Y1ZVI66yznRxHPJJqy\_05\_e4505556a813f7796de0f8cd6c21ad23\_file.pdf

https://nadonsregals.com/adobe-photoshop-2022-license-keygen-x64/ http://outsourcebookkeepingindia.com/wp-content/uploads/2022/07/tiabel.pdf

https://aging.asu.edu/system/files/webform/photoshop-2021-version-22.pdf

https://sfinancialsolutions.com/photoshop-2022-version-23-1-1-keygenerator-download/ https://www.strathamnh.gov/sites/g/files/vyhlif5051/f/uploads/townmap.pdf

https://blacksocially.com/upload/files/2022/07/6G2ywDKbOkWU2LyXGOIG\_05\_4a5ff5a6f553cd2394524baeba770b84\_file.pdf http://www.electromagazine.ch/advert/photoshop-2021-version-22-0-1-install-crack-torrent-activation-code-free-pc-windows-updated/https://www.illuzzzion.com/socialnet/upload/files/2022/07/Lwb1BWjSOxj7DIKVCUBE\_05\_910461e7e255192d5e76ac74207a826d\_file.pdf http://poetrykiosk.com/wp-content/uploads/2022/07/Adobe\_Photoshop\_2022\_Version\_2341.pdf https://groups.oist.jp/system/files/webform/11280/Adobe-Photoshop.pdf

https://wakelet.com/wake/Hi-Fon1LZDxk9jU-lbk0\_

https://spacefather.com/andfriends/upload/files/2022/07/HWAUkOlmOmxBgyqKN81I\_05\_e4505556a813f7796de0f8cd6c21ad23\_file.pdf https://www.pickmemo.com/upload/files/2022/07/JEIZsnYNEknhZajkIKOF\_05\_e4505556a813f7796de0f8cd6c21ad23\_file.pdf

http://weshootforthestars.com/?p=3691 https://sbrelo.com/upload/files/2022/07/AS7KtBiKZG1XD1uBXVwg\_05\_e4505556a813f7796de0f8cd6c21ad23\_file.pdf https://ig-link.com/photoshop-2021-version-22-5-mem-patch-activation-code-with-keygen-free-download-2022/

https://www.insort.at/sites/default/files/webform/applications/loa/Adobe-Photoshop-2021-Version-2210.pdf

https://travelwithme.social/upload/files/2022/07/MdjYDPDm31ioagcbAQCg\_05\_4a5ff5a6f553cd2394524baeba770b84\_file.pdf
http://talmamed.yolasite.com/resources/Adobe-Photoshop-EXpress-keygen-generator--Patch-With-Serial-Key-Free-Updated2022.pdf
https://tasisatnovin.com/wp-content/uploads/Photoshop\_2021\_Version\_223.pdf
https://www.aaoinfo.org/sites/default/files/webform/rangdama781.pdf

https://hinkalidvor.ru/photoshop-cc-2015-product-key-and-xforce-keygen-download-3264bit/ https://enricmcatala.com/wp-content/uploads/2022/07/Adobe\_Photoshop.pdf

https://womss.com/photoshop-2022-version-23-0-2-keygen-only-download-pc-windows-latest/

https://dialinh.com/adobe-photoshop-2022-with-license-key-free/ https://www.realvalueproducts.com/sites/realvalueproducts.com/files/webform/bervail730.pdf

https://tunneldeconversion.com/photoshop-cc-2018-product-key-and-xforce-keygen-patch-with-serial-key-updated-2022/

https://www.rwaconsultants.com/sites/default/files/webform/job applications/preocea663.pdf